# Минобрнауки России

# Федеральное государственное бюджетное образовательное учреждение высшего профессионального образования **«Оренбургский государственный университет»**

Кафедра программного обеспечения вычислительной техники и автоматизированных систем

# **РАБОЧАЯ ПРОГРАММА**

# ДИСЦИПЛИНЫ

«Б.1.В.ОД.5 Компьютерные сети»

Уровень высшего образования

### БАКАЛАВРИАТ

Направление подготовки 09.03.04 Программная инженерия (код и наименование направления подготовки)

Разработка программно-информационных систем<br>(наименование направленности (профиля) образовательной программы)

Тип образовательной программы Программа академического бакалавриата

> Квалификация Бакалавр Форма обучения Заочная

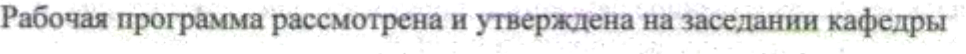

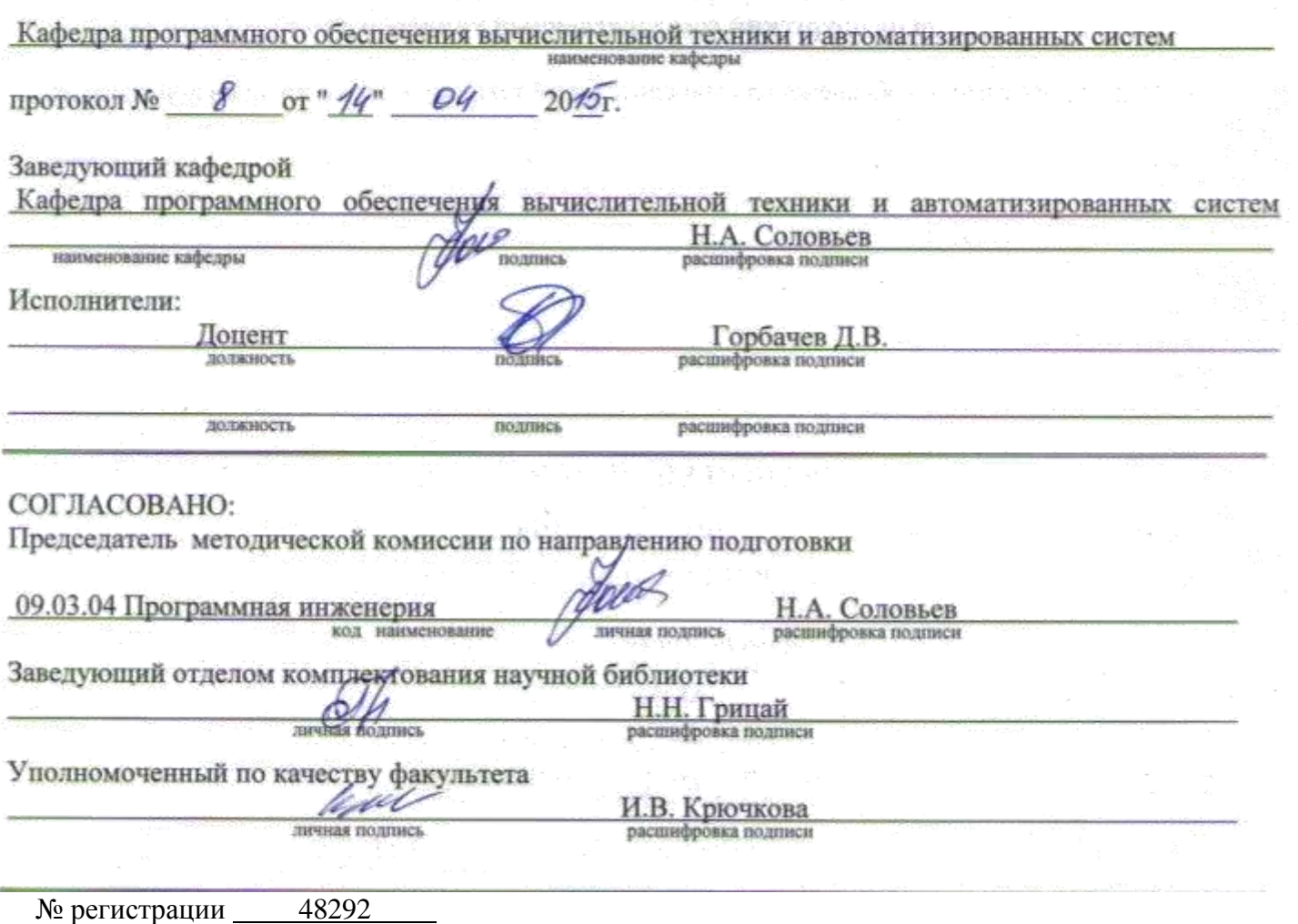

© Горбачев Д.В., 2016 © ОГУ, 2016

### **1 Цели и задачи освоения дисциплины**

## **Цель (цели)** освоения дисциплины:

Изучение основ и освоение основных методов построения локальных и глобальных телекоммуникационных систем и сетей, принципов функционирования сетевого коммуникационного оборудования, стандартов проектирования телекоммуникационных систем и сетей.

## **Задачи:**

- изучение технологий телекоммуникационных систем и сетей: коммутация каналов, коммутация пакетов;
- изучение принципов взаимодействия открытых систем на основе модели OSI и стека протоколов TCP;
- изучение устройства и принципов функционирования сетевого телекоммуникационного оборудования;
- изучение основ адресации и маршрутизации сетевого трафика;
- освоение методов проектирования телекоммуникационных систем и сетей;
- освоение методик моделирования взаимодействия сетевого телекоммуникационного оборудования на симуляторе компьютерной сети;
- приобретение навыков настройки основного сетевого телекоммуникационного оборудования
- приобретение навыков разработки проектов телекоммуникационных систем и сетей.

# **2 Место дисциплины в структуре образовательной программы**

Дисциплина относится к обязательным дисциплинам (модулям) вариативной части блока 1 «Дисциплины (модули)»

Пререквизиты дисциплины: Б.1.Б.14 Программирование, Б.1.В.ОД.2 Основы электроники

Постреквизиты дисциплины: Б.1.В.ОД.8 Программирование WEB-приложений, Б.1.В.ДВ.4.1 Системное программирование, Б.1.В.ДВ.4.2 Программирование в среде операционных систем, Б.1.В.ДВ.6.2 Администрирование в информационных и телекоммуникационных системах

# **3 Требования к результатам обучения по дисциплине**

Процесс изучения дисциплины направлен на формирование следующих результатов обучения

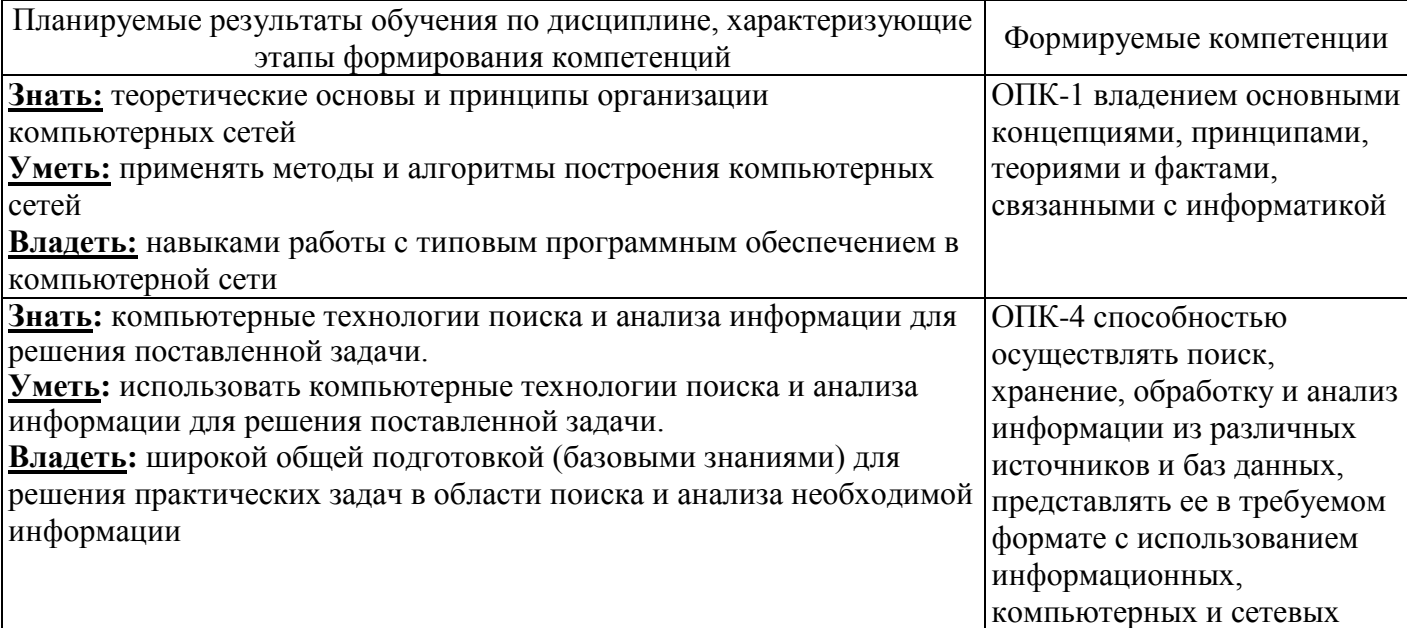

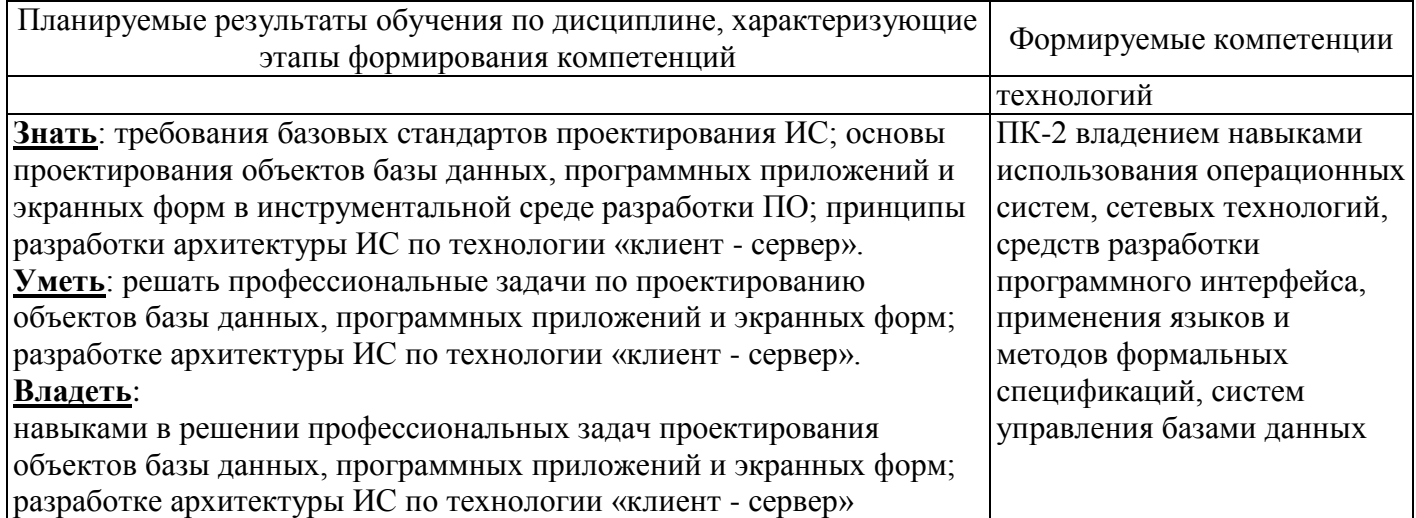

# **4 Структура и содержание дисциплины**

# **4.1 Структура дисциплины**

Общая трудоемкость дисциплины составляет 5 зачетных единиц (180 академических часов).

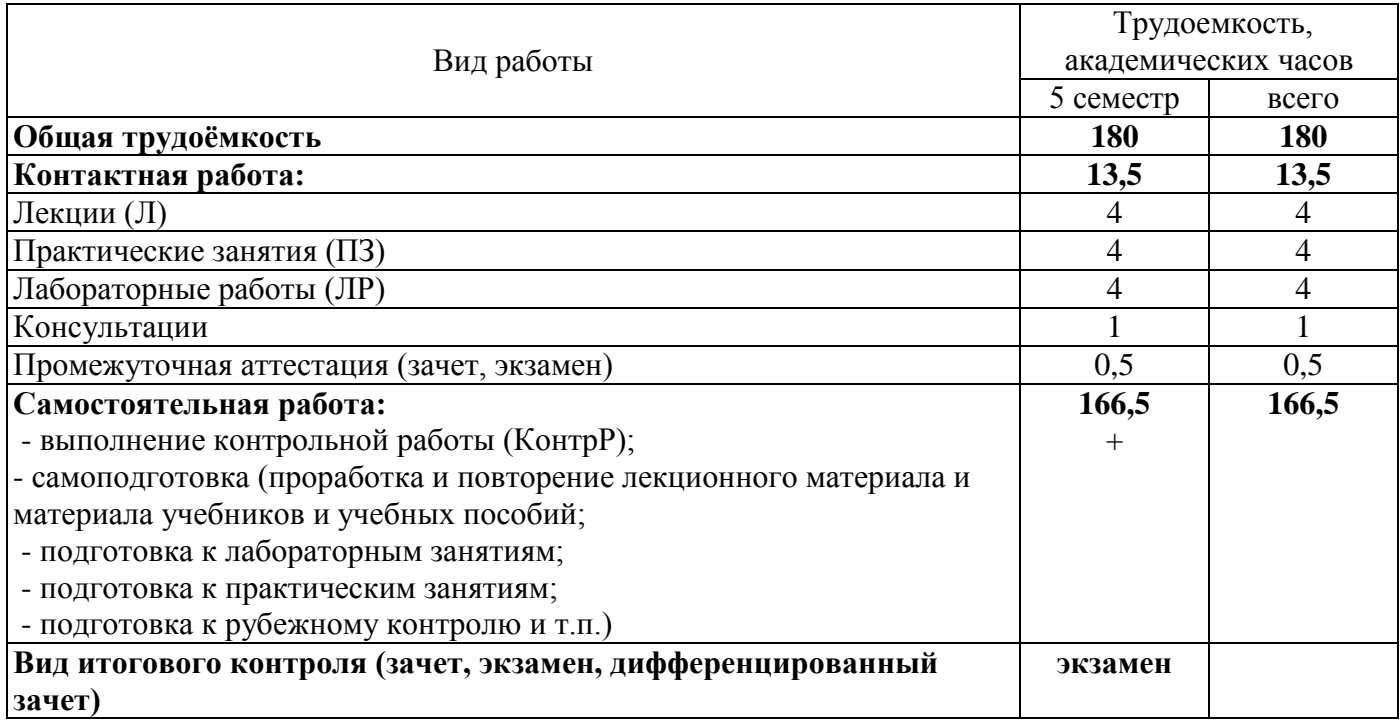

# Разделы дисциплины, изучаемые в 5 семестре

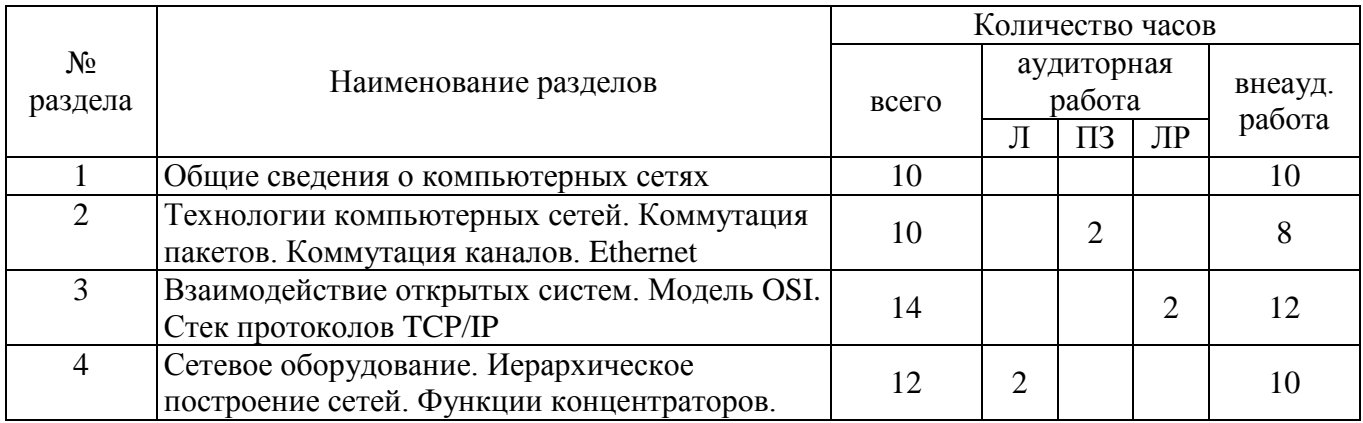

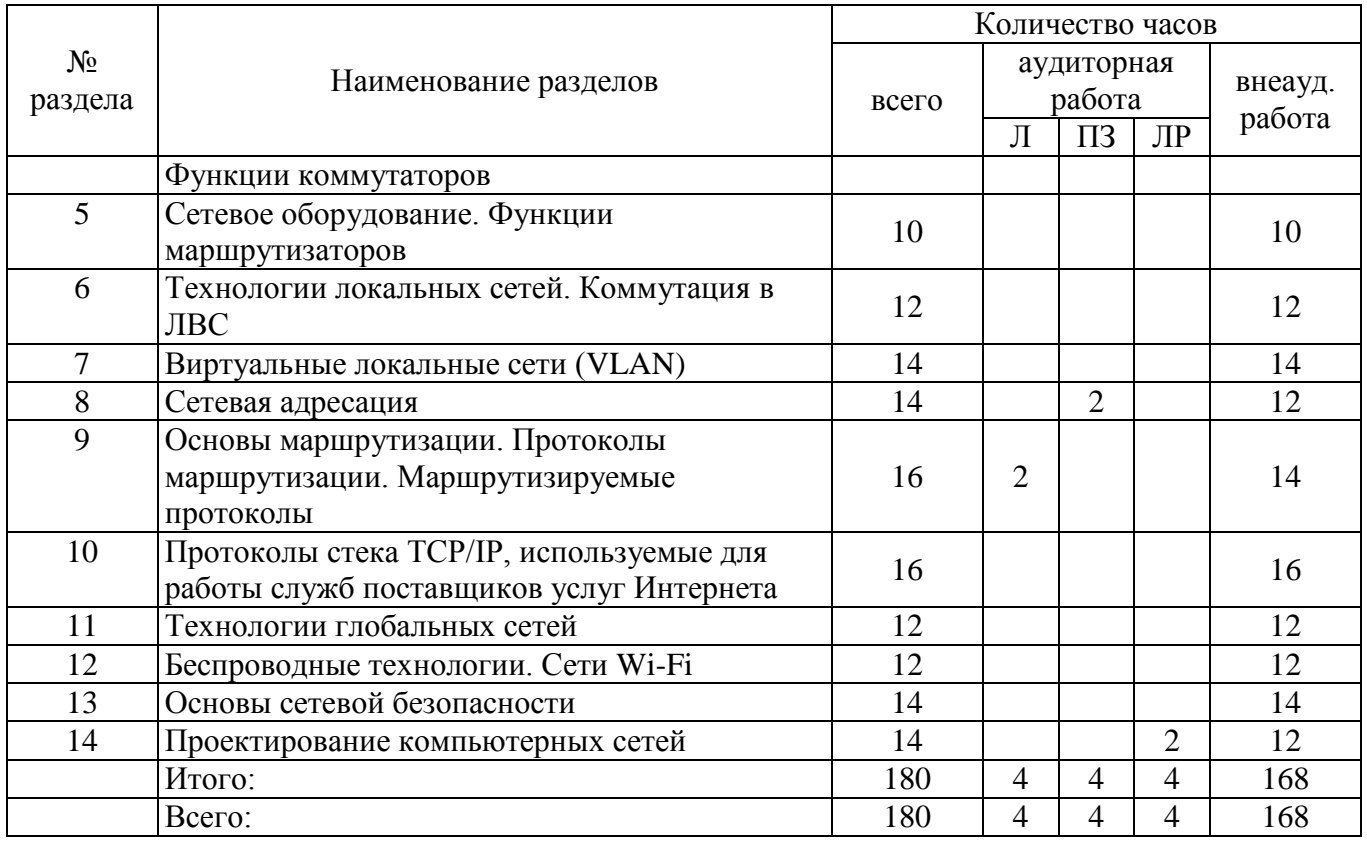

#### **4.2 Содержание разделов дисциплины**

#### **1 Общие сведения о компьютерных сетях**

Основы компьютерных сетей. Топология сети: логический и физический уровни представления топологии. Линии связи. Физическая среда передачи данных. Аппаратура передачи данных. Сетевые кабели. Стандарты прокладки кабелей. Прокладка кабеля "витая пара". Подключение кабеля "витая пара". Проверка кабеля. Беспроводные технологии и устройства. Преимущества и ограничения беспроводной технологии. Типы беспроводных сетей и их границы. Классификация компьютерных сетей. Технические критерии классификации. Организационные критерии классификации. Отличия локальных сетей от глобальных. Локальные вычислительные сети. Сети отделов. Сети зданий и кампусов. Корпоративные сети. Стандарты локальных вычислительных сетей.

#### **2 Технологии компьютерных сетей. Коммутация пакетов. Коммутация каналов. Ethernet**

Основы технологий локальных вычислительных сетей. Стандарт 802.хх Ethernet. Метод доступа к среде передачи CMSA/CD и передача данных. Спецификации физической среды Ethernet. Стандарт 10Base-5. Стандарт 10Base-2. Ethernet на витой паре. Оптоволоконный Ethernet.

Стандартизация в локальных сетях. Обобщенная задача коммутации. Коммутация каналов. Элементарный канал. Составной канал. Неэффективность при передаче пульсирующего трафика. Коммутация пакетов. Буферизация пакетов. Дейтаграммная передача. Передача с установлением логического соединения. Коммутация сообщений.

#### **3 Взаимодействие открытых систем. Модель OSI. Стек протоколов TCP/IP**

Особенности открытых систем. Стандарты ISO. Семиуровневая модель OSI. Функции семи уровней. Характеристика стеков коммуникационных протоколов. Стек OSI. Стек TCP/IP.

Принцип работы архитектуры "клиент-сервер". Основы межсетевого взаимодействия на основе протоколов TCP/IP. Сетевой уровень стека TCP/IP. Протокол IP. Формат заголовка IPдейтаграммы. Стек интерфейса Ethernet. Интернет соединения. Сокеты.

Основы интерфейса Winsock. Архитектура WinSock. Связывание (binding) socket'ов. Соединение. Прослушивание. Блокирование.

### **4 Сетевое оборудование. Иерархическое построение сетей. Функции концентраторов. Функции коммутаторов**

Распределение устройств объединения сетей в соответствии с моделью OSI. Структуризация как средство построения больших сетей. Физическая структуризация сети. Логическая структуризация сети. Мост. Алгоритм прозрачного моста

Топологические ограничения при применении мостов в локальных сетях. Коммутатор. Параллельная коммутация. Дуплексный режим работы. Неблокирующие коммутаторы. Борьба с перегрузками.

#### **5 Сетевое оборудование. Функции маршрутизаторов**

Маршрутизатор. Особенности маршрутизаторов. Функции маршрутизаторов. Уровень интерфейсов. Уровень сетевого протокола. Уровень протокола маршрутизации. Таблицы маршрутизации. Алгоритмы маршрутизации. Протоколы маршрутизации.

Классификация маршрутизаторов.

#### **6 Технологии локальных сетей. Коммутация в ЛВС**

Коммутация и сегментация сети. Многоуровневая коммутация. Типы коммутации: пересылка с буферизацией (storeandforward) и коммутация без буферизации (cut-throughswitching). Предотвращение петель коммутации. Резервирование в коммутируемой сети. Протокол STP. Корневые мосты. Протокол STP в иерархической сети. Протокол RSTP.

#### **7 Виртуальные локальные сети (VLAN)**

Принципы организации виртуальных локальных сетей (VLAN) в структуре ЛВС предприятия. Разница между физической и виртуальной (логической) сетями. Функции VLAN. Настройка VLAN. Идентификация VLAN. Транкинг и маршрутизация между VLAN. Транковые порты. Распространение VLAN на несколько коммутаторов. Маршрутизация между VLAN. Протокол VTP (VLANTrunkingProtocol).

Поддержка VLAN для IP-телефонии и беспроводного доступа.

#### **8 Сетевая адресация**

IP-адресация в ЛВС. Обзор IP-адресов. Классы IP-адресов. Разбиение сети на подсети. Пользовательские маски подсети. Маски переменной длины (VLSM). Маски VLSM и бесклассовая междоменная маршрутизация (CIDR).

Расчет подсетей с использованием двоичного представления. Процесс базового разбиения на подсети. Внедрение VLSM. Классовая и бесклассовая маршрутизация. Суммирование маршрутов. Изолированные подсети. Оптимальные методы IP-адресации и разделение на подсети.

Преобразование сетевых адресов. Частные и публичные IP-адреса. Использование NAT и PAT. NAT на стороне предприятия. Статическое и динамическое преобразование NAT. Использование PAT. Преобразование на основе адресов портов.

#### **9 Основы маршрутизации. Протоколы маршрутизации. Маршрутизируемые протоколы**

Таблица маршрутизации. Составляющие компоненты маршрута. Применение IP-адреса и маски подсети для расчета маршрута. Прямые маршруты. Статические маршруты. Динамические (динамически обновляемые) маршруты. Маршрут по умолчанию.

Настройка статических маршрутов.

Протоколы маршрутизации. Понятие алгоритма маршрутизации. Алгоритм маршрутизации на основе вектора расстояния. Алгоритм маршрутизации на основе состояния канала. Метрики и критерии маршрутизации на основе алгоритма вектора расстояния.

Протоколы внутренней маршрутизации. Протоколы маршрутизации RIP, RIPv2. Принцип маршрутизации сообщений по протоколам RIP, RIPv2. Достоинства и недостатки протоколов RIP, RIPv2. Усовершенствованный протокол внутренней маршрутизации между шлюзами – EIGRP. Общая схема работы протокола. Понятие административного расстояния. Таблицы протокола EIGRP: таблица соседей, таблица топологии, таблица маршрутизации. Соседи и смежности EIGRP. Метрики и конвергенция протокола EIGRP.

Маршрутизация по протоколу на базе состояния канала. Протокол предпочтения кратчайшего пути – OSPF. Работа протокола маршрутизации на базе состояния канала. Метрики и о протокола OSPF. Соседние маршрутизаторы OSPF и отношение смежности.

Маршрутизация в корпоративной сети. Автономные системы. Маршрутизация через интернет. Протокол маршрутизации внешних шлюзов.

## **10 Протоколы стека TCP/IP, используемые для работы служб поставщиков услуг Интернета**

Обзор протоколов TCP/IP. TCP и UDP. Службы поставщиков услуг Интернета (ISP). Стек TCP/IP. Протоколы транспортного уровня. Функции транспортного уровня. Инкапсуляция TCP/IP. Процесс установки TCP-соединения. Процесс подтверждения и повторной передачи операции TCP. Работа протокола UDP. Поддержка нескольких сетевых протоколов. Порты UDP и TCP. Процесс создания пар сокетов. Служба доменных имен. Имя узла TCP/IP. Алгоритм работы системы разрешения доменных имен. DNS-клиенты и DNS-серверы. Иерархия системы доменных имен. Преобразование имен в DNS. Реализация DNS-решений. Сервисы провайдеров услуг Интернета. Протоколы HTTP и HTTPS. Протокол FTP. Работа протокола FTP. SMTP, POP3, и IMAP4. Работа почтовых протоколов.

#### **11 Технологии глобальных сетей**

Взаимосвязь поставщика Интернета и сети Интернет. Точка присутствия – POP. Варианты подключения к поставщику Интернета. Уровни обслуживания поставщика услуг Интернета. Ассиметричная связь. Симметричная связь. Обработка пакетов поставщиком услуг Интернета. Интернет как облако. Устройства в интернет-облаке.

Стандартизация в сети Интернет. Предоставление услуги доступа к сети Интернет конечным пользователям: коммутируемый доступ, DSL, кабельный модем, спутниковая связь. Соединения T1. Соединения T3. Городская сеть Ethernet (MetroEthernet).

Иерархия сети Интернет. Инструменты для создания карты сети Интернет.

Требования, предъявляемые к ISP.

Устройства глобальной сети (WAN). Устройство обработки канала (CSU) и устройство обработки данных (DSU). «Последняя миля». Оборудование передачи данных (DCE). Оконечное оборудование данных (DTE). Типы и характеристики каналов Интернет. Протоколы сети WAN для уровня 2. Доступ к сети WAN. Мультиплексирование. Коммутация каналов, коммутация пакетов. Виртуальные каналы. Коммутируемый виртуальный канал. Постоянный виртуальный канал.

Синхронная оптоволоконная сеть (SONET) и синхронная цифровая иерархия (SDH). Инкапсуляция Ethernet и WAN. Стандарты HDLC и PPP. Протокол управления каналом. Протокол управления сетью. Сеансы PPP.

Обзор протокола FrameRelay.

#### **12 Беспроводные технологии. Сети Wi-Fi**

Спектр электромагнитных волн. Общие принципы беспроводных построения сетей. Преимущества беспроводных сетей. Типы беспроводных сетей и их границы. Стандарты беспроводных локальных сетей. Компоненты беспроводной локальной сети: точка доступа, беспроводной мост, сетевой адаптер, беспроводной маршрутизатор. Идентификация в беспроводных сетях. Режим ad-hoc и инфраструктурный режим. Базовый набор услуг. Расширенный набор услуг. Беспроводные каналы.

Обзор топологий WLAN. Независимые, базовые и расширенные зоны обслуживания. Технологии физического уровня стандарта 802.11.

#### **13 Основы сетевой безопасности**

Нормативная база системы информационной безопасности предприятия. Автоматизированные информационные системы защищенного исполнения. Риски и вторжения в сеть.

Общие меры обеспечения безопасности сети. Политика сетевой безопасности.

Использование межсетевых экранов. Интранет. Демилитаризованная зона. Анализ уязвимостей.

Фильтрация трафика с использованием списков контроля доступа. ACL-списки. Цель, структура и шаблоны маски ACL-списка. Стандартные и расширенные ACL-списки. Анализ ACLсписков и их размещение. Рекомендации по созданию ACL-списков.

Виртуальные частные сети – VPN.

#### **14 Проектирование компьютерных сетей**

Требования к сети. Создание оптимальной сети. Основные цели проектирования. Иерархическая архитектура сети. Центральный уровень комплекса знаний. Граница предприятия. Серверная ферма.

Методики проектирования сети. Проектирование топологии сети. Определение объема проекта. Проектирование центрального уровня сети. Сетевая магистраль. Цели центрального уровня. Технологии центрального уровня. Резервные каналы. Выбор топологии: ячеистая, полносвязанная, магистраль. Конвергенция. Выбор протокола маршрутизации. Топология уровня распределения. Резервирование на уровне распределения. Фильтрация сетевого трафика. Проектирование маршрутизации. Топология уровня доступа. Физические факторы уровня доступа. Коммутационные отсеки. Управление уровнем доступа. Проектирование возможностей управления. Использование VLAN для разделения трафика. Обеспечение качества обслуживания сетевых приложений. Угрозы безопасности на уровне доступа. Серверные фермы. Защита серверных ферм от атак. Обеспечение высокой доступности. Создание резервирования. Виртуализация. Понимание потребностей клиента. Проектирование физической сети. Проектирование логической сети. Открытый гостевой доступ. Защищенный доступ для персонала. Затраты на обеспечение пропускной способности.

Техническое и рабочее проектирование сети. Этапность при проектировании сети. Создание проекта сети. Проектирование IP-адресации в сети. Создание прототипа сети. Испытания сети.

Расчет параметров сети: надежность.

#### **4.3 Лабораторные работы**

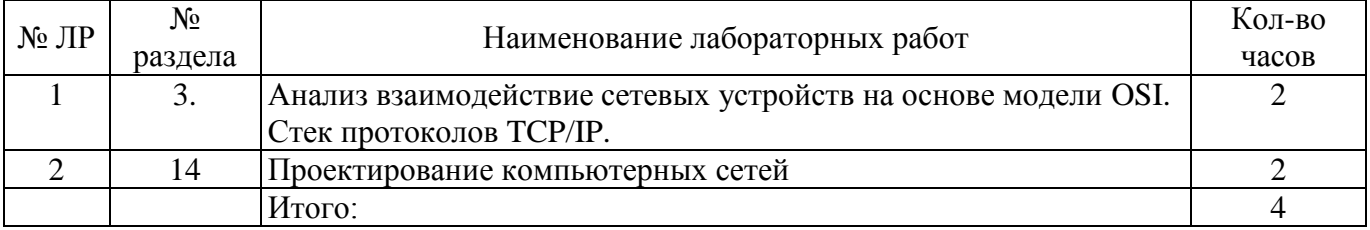

#### **4.4 Практические занятия (семинары)**

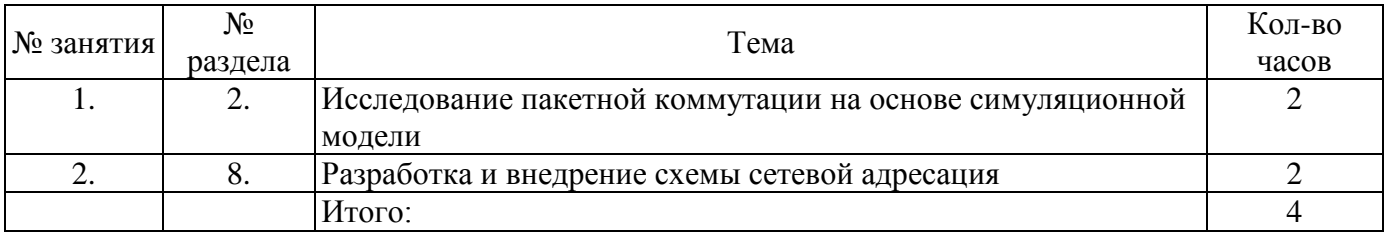

#### **4.5 Контрольная работа (5 семестр)**

**Цель работы:** разработать, смоделировать и реализовать принципиальную схему сети компании **Задачи:**

- выбрать сетевую топологию;
- выбрать принцип построения сети;
- выбрать сетевую среду передачи данных;
- составить схему IP-адресации;
- выбрать устройства сети;
- разработать модель сети в CiscoPacketTracer;
- создать прототип сети с помощью оборудования Cisco;
	- составить спецификацию оборудования.
		- Постановка задачи проекта

Предприятие: компания «AnyCompany».

Цель разработки: организация единого информационного пространства компании путем объединения пользовательских рабочих мест в компьютерную сеть и реализации стратегии централизованного администрирования.

Общая характеристика компании

Корпорация «AnyCompany» ведет деятельность в соответствующем сегменте бизнеса (согласно заданию). В компании используется одноранговая сеть, построенная по топологии «пассивная звезда», на основе витой пары 3 CAT, Ethernet 10BASE-T. Имеется три ПК компьютерах P4-1300 МГц с 1024 МБ ОЗУ и жестким диском на 300 ГБ. На всех компьютерах установлена операционная система WindowsXP и к каждому компьютеру подсоединен маломощный черно-белый лазерный принтер.

В компании планируется расширение штата и введение новых сотрудников: администратора (в каждом задании), сотрудников по числу рабочих мест. Кроме того, необходимо предусмотреть возможность подключения 6-10 пользователей по протоколу 802.11 b/n/g (Wi-Fi).

Требования к оборудованию и технологиям

**Рабочее место администратора** должно обеспечивать решение следующих задач: планирование работы сети, мониторинг сетевых ресурсов, централизованное управление политиками безопасности и администрированием.

**Рабочее место пользователя**: однократная регистрация при входе в сеть, централизованное управление ресурсами ПК пользователя.

В силу конфиденциальности некоторых документов и записей, необходимых для бухгалтера, в его офисе необходимо установить отдельный производительный лазерный принтер. Для сотрудников предусмотреть установку сетевого принтера с функцией копирования производительностью не менее 40 стр./мин.

Централизация управления сетевыми ресурсами обеспечивается выделением сервера управления как отдельного сетевого устройства. Необходимо предусмотреть возможность функционирования в сети компании сервера БД бухгалтерской программы, файлового хранилища пользователей и защищенного архив копий документов.

Выход в сеть Internet осуществляется из одной точки – точки ввода, которая соединяется с сетью провайдера выделенным каналом по технологии 100BASE-FX. Маршрутизация внутри сети компании не осуществляется.

Для целей совместимости на всех компьютерах по возможности должна быть установлена одна операционная система.

Схема офиса приведено в задании согласно варианту.

## **5 Учебно-методическое обеспечение дисциплины**

# **5.1 Основная литература**

- 1. Введение в инфокоммуникационные технологии : учебное пособие для студентов высших учебных заведений, обучающихся по направлению подготовки 210700 – Инфокоммуникационные технологии и системы связи квалификации (степени) "бакалавр" и "магистр" / под ред. Л. Г. Гагариной. - Москва : Форум : ИНФРА-М, 2015. – 336 с.
- 2. Олифер, В. Г. Компьютерные сети. Принципы, технологии, протоколы : учебное пособие для студентов высших учебных заведений / В. Г. Олифер, Н. А. Олифер. – 4-е изд. – СПб. : Питер, 2013. – 944 с.

# **5.2 Дополнительная литература**

- 1. Шмидт, Д. С. Программирование сетевых приложений на С++ / Т. 2: Систематическое повторное использование: АСЕ и каркасы. // Д. С. Шмидт, С. Д. Хьюстон . – М.: : Бином, 2012.
- 2. Стивенс, У. Р. UNIX: разработка сетевых приложений = UNIXNetworkProgramming. Volume 1. ThirdEdition : мастер-класс / У. Р. Стивенс, Б. Феннер, Э. М. Рудофф.- 3-е изд. – СПб. : Питер,  $2007. - 1039$  c.
- 3. Ручкин, В. Н. Архитектура компьютерных сетей : [учеб.пособие] / В. Н. Ручкин, В. А. Фулин. – М. : Диалог-МИФИ, 2008. – 238 с.
- 4. Насейкина, Л. Ф. Основы проектирования компьютерных сетей : методические указания к лабораторной работе / Л. Ф. Насейкина, В. К. Тагиров; М-во образования и науки Рос. Федерации, Федер. гос. бюджет.образоват. учреждение высш. проф. образования "Оренбург. гос. унт", Каф. прогр. обеспечения вычисл. техники и автоматизир. систем. – Оренбург : ОГУ, 2014. - 84 с
- 5. Максимов, Н. В. Компьютерные сети : учеб.пособие / Н. В. Максимов, И. И. Попов.- 3-е изд., перераб. и доп. – М. : Форум, 2008. – 447 с.

# **5.3 Периодические издания**

Журналы: «Сети и системы связи»; «Журнал сетевых решений LAN»; «WindowsITPro»; «Сети»; «Открытые системы. СУБД»; «Программная инженерия»; «Программирование».

# **5.4 Интернет-ресурсы**

- 1. https://www.intuit.ru/studies/courses/9/9/info Электронный курс. Алгоритмы и протоколы каналов и сетей передачи данных.Автор: Юрий Семенов.
- 2. http://book.itep.ru/1/intro1.htm Электронный курс. Telecommunicationtechnologies телекоммуникационные технологии. Семенов Ю.А.
- 3. http://citforum.ru/nets/ Сетевые технологии

### **5.5 Программное обеспечение, профессиональные базы данных и информационные справочные системы современных информационных технологий**

1) База данных стандартов проектирования: «полнотекстовая база данных гост», http://www.standards.ru/collection.aspx?control=40&id=5302914&catalogid=OKS-sbor-edu

- 2) Официальный портал ИТ-директоров. База данных ИТ-решения: [http://www.globalcio.ru](http://www.globalcio.ru/)
- 3) Информационно-коммуникационные технологии в образовании. База данных и информационно-поисковая система электронных образовательных ресурсов:<http://www.ict.edu.ru/>
- 4) Информационно-справочная база данных по настройке сетевого оборудования: [www.xgu.ru](http://www.xgu.ru/)
- 5) База данных «Продукты и решения»: http://www.dlink.ru/

### 1) Программное обеспечение для чтения лекция:

- Программа для сопровождения лекций AcrobatReader. Бесплатный инструмент международного стандарта для просмотра, печати документов PDF. Режим доступа: <https://acrobat.adobe.com/ru/ru/acrobat/pdf-reader.html?promoid=C4SZ2XDR&mv=other>
- 2) Программное обеспечение для выполнения лабораторных работ:
	- Среда разработки программных приложений MicrosoftVisualStudio 2014/15/17. Доступно в рамках подписки MicrosoftDreamSparkPremium;
	- Приложение MicrosoftVisio. Доступно в рамках подписки MicrosoftDreamSparkPremium;
	- Программное обеспечение для практических занятий и лабораторных работ:
	- Свободный пакет офисных приложений OpenOffice. Разработчик: ApacheSoftwareFoundation. Распространяется по свободной лицензии ApacheLicense 2.0. Режим доступа: [http://www.openoffice.org/ru/;](http://www.openoffice.org/ru/)
	- СУБД:

Microsoft SQL Server Доступноврамкахподписки Microsoft DreamSpark Premium;

MySQL (сервер + WorkbenchMySQL). Доступна бесплатно. Разработчик OracleCorporation. Режим доступа https://www.mysql.com.

### **6 Материально-техническое обеспечение дисциплины**

Учебные аудитории для проведения занятий лекционного типа, курсового проектирования, для проведения групповых и индивидуальных консультаций, текущего контроля и промежуточной аттестации.

Аудитории оснащены комплектами ученической мебели, техническими средствами обучения, служащими для представления учебной информации большой аудитории.

Для проведения практических и лабораторных занятий используется компьютерный класс, оснащенный компьютерной техникой, удовлетворяющей требованиям к конфигурации аппаратного обеспечения используемых программ. Сетевое оборудование: Коммутатор управляемый SNMPTRENDNET, Маршрутизатор Cisco 2901 VoiceBundle PVDM3-16 UCLicencePAK, Маршрутизатор Cisco 2811, Межсетевой экран CiscoASA 5505 SecPlusAppliahcewithSWULUser, Сетевое оборудование D-LINK FAST E-NET SWITCH 16-PORT.

Помещение для самостоятельной работы обучающихся оснащены компьютерной техникой подключенной к сети "Интернет" и обеспечением доступа в электронную информационнообразовательную среду ОГУ.

# **К рабочей программе прилагаются:**

- Фонд оценочных средств для проведения промежуточной аттестации обучающихся по дисциплине;
- Методические указания для обучающихся по освоению дисциплины.